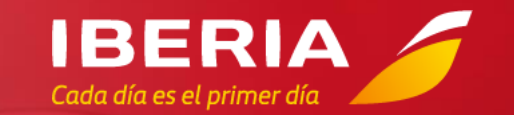

# Iberia

### NDC Newsletter

N O V E M B E R ´ 2 2

# Hello! NOVEMBER'22

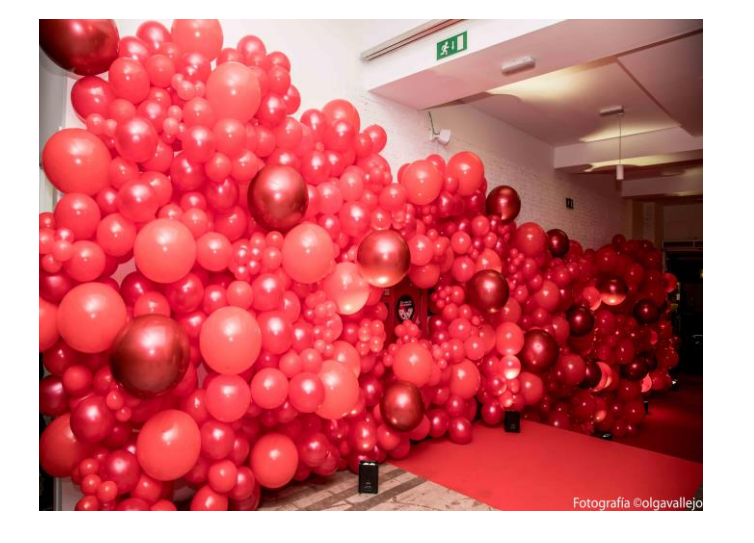

- This month we continue with the **adoption of NDC in Latin-American markets**. We have been maintaining meeting with **Travel Agencies and Service Providers** in **Colombia, México and Brazil** and they have all shown a real interest on our NDC API and willing to know more about our capabilities and contents. We have also done working sessions with Travel Agencies presenting NDC and our latest news along with **Service Providers like Lleego and Amadeus NDC-X**. They had the chance to present to assistance Travel Agencies their solutions.
- Along in this last Newsletter we have improved the information regarding **Aggregators and Services integrated.** It´s now more visible and easy to check all Aggregators already integrated with IB NDC and which functionalities they have certified with us.

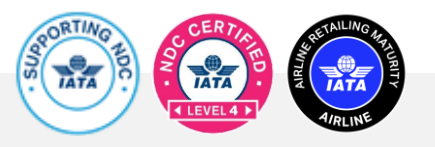

## Points of contact

**From our Call Centers we offer you a better service**

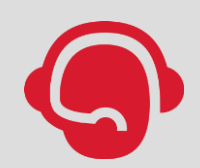

**Call Centre for Spain:** 24 hours a day, 7 days a week **in English and Spanish.**

**91 9046 357**

For other markets call the **usual Agency Call Centre** (check the number for your country on Iberiagencias.com) **and select the NDC option on the voice mail**.

At LATAM **we have extended the NDC Call Centre hours** to Saturdays and Sundays from 9:00 am to 6:00 pm.

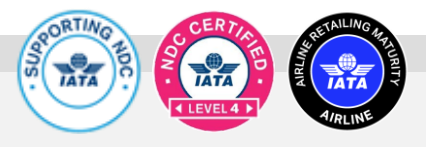

## Connecting Options

### **Freedom of choice is important**, so you choose how to connect to either **Iberia or BA NDC Services**.

To develop your own connection directly to our Iberia API follow this steps:

- Visit [developer.iairgroup.com/...](https://developer.iairgroup.com/member/register) to create your Mashery User ID.
- Submit your [Registration Form](https://revman-britishairwaystradesupport.secure.force.com/Webform/NDCDirectregistration) selecting "Pre-Live Plan" to access our Sandbox.
- To develop a direct connection to British Airways API, go to:[ndc.ba.com](https://ndc.ba.com/)

### **Direct Connections Through an aggregator or service provider** A Direct Connections B Through an aggregator or C C Service provider

To connect through the services of an Aggregator / Technology Provider that is already certified with Iberia, please visit:

- [Register to access NDC through third parties t](https://revman-britishairwaystradesupport.secure.force.com/Webform/NDCDirectregistration)o submit your registration form.
- For a list of Aggregators/technology providers already certified with Iberia, please see Appendix I.
- For information on technology providers connecting to British Airways, please visit: [ndc.ba.com](https://ndc.ba.com/)

### **Through IAG Portals**

IAG offers a free alternative to access NDC content through a Travel Agency Web Portal. To do so:

- Complete the [NDC Login Registration](https://revman-britishairwaystradesupport.secure.force.com/Webform/NDCDirectregistration) to submit your registration form by selecting **JRTechnologies.**
- If you already have an NDC connection and want to access the Portal, register here. [agencyportal.iag.cloud/register](https://agencyportal.iag.cloud/register)
- Check with your Iberia or British Airways account manager to find out if the IAG portal is available in your market.

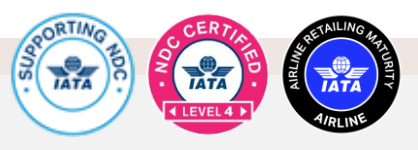

## NDC Functionalities

### **Shopping Search for Iberia fares and offers**

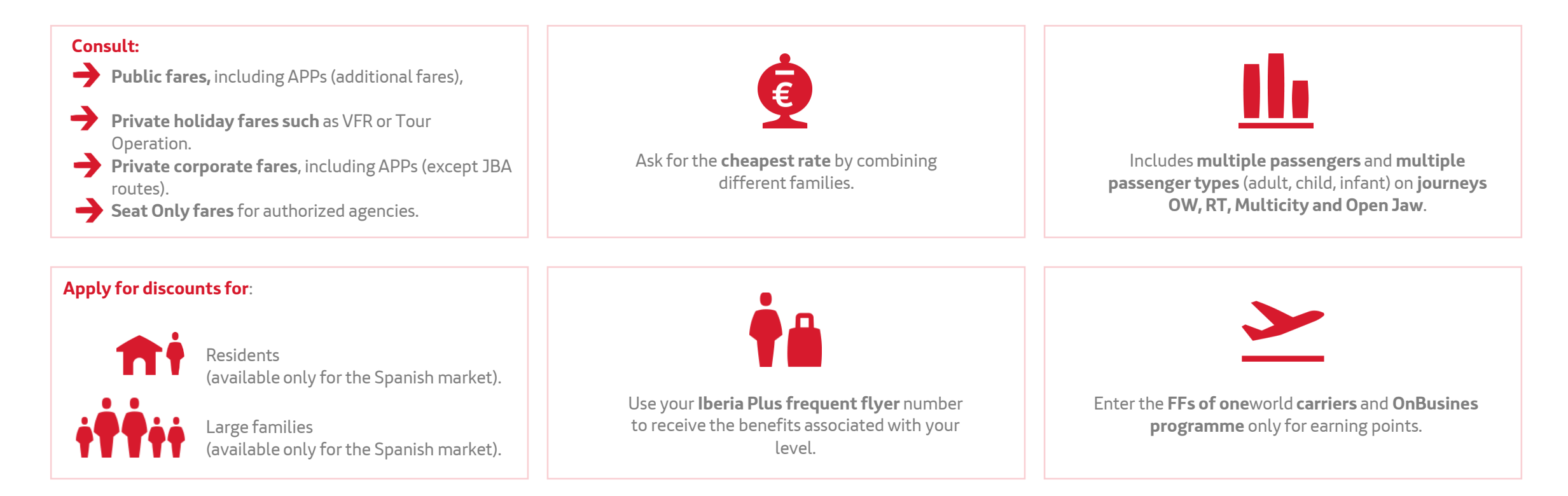

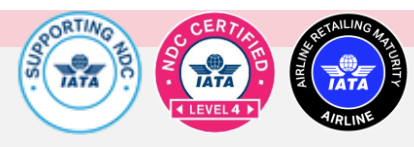

## NDC Functionalities

**Ordering Create your booking and issue tickets**

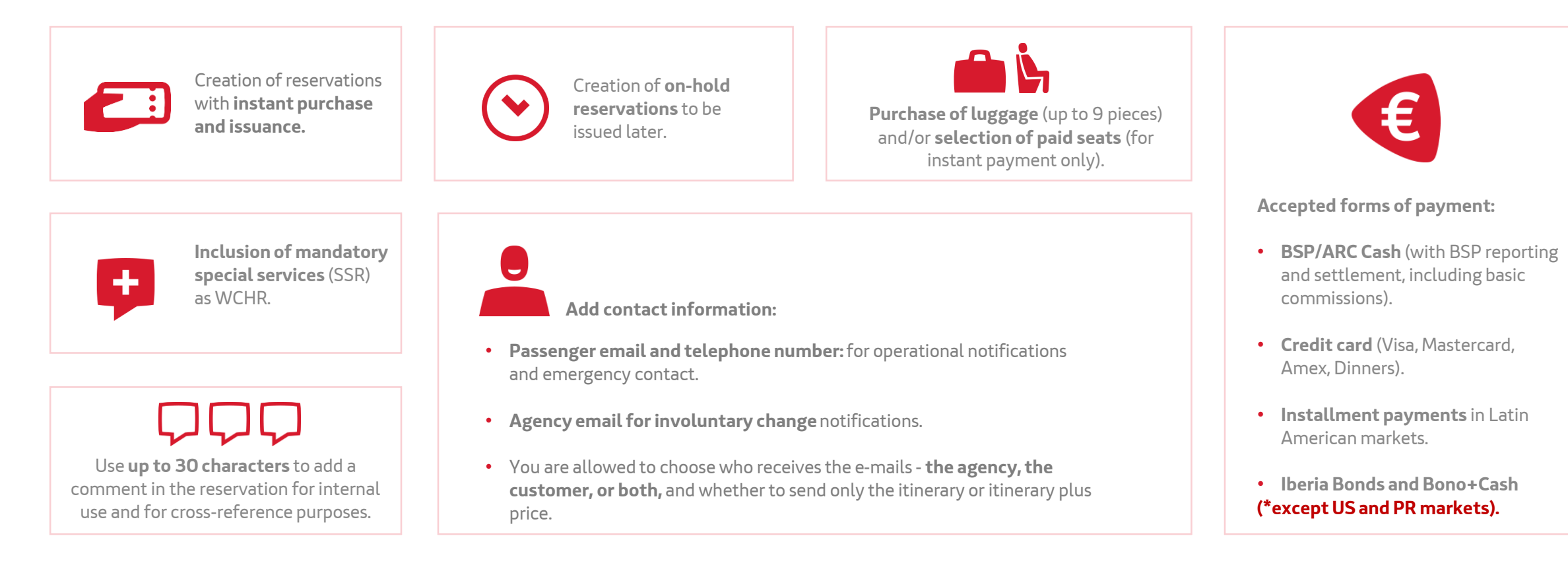

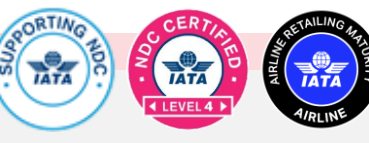

## NDC Functionalities

**Servicing Manage your bookings**

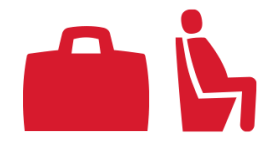

**Add extra bags and/or paid seats** to an existing Order (only after issuing TKT).

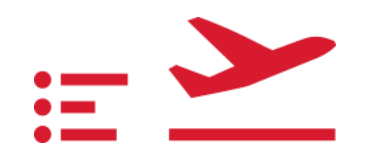

**Participal voluntary changes (before and/or after issuing**, even having flown a segment • Corrección de nombre tras la emisión (hasta 3 caracteres) gratis.

- Name Correction (up to 3 characters) for free.
- **Changing of Flight, Date and Class**
- Emisión de EMD por el valor residual. • **Cancel and refund/void** all passengers of a booking **in 1 single step.**
- Cargo del sobrecoste adicional. **Split and change (Flight, Date and Class) for some passengers in an**  • Haz Split y cambia (Vuelo, Fecha y Clase) para algunos pasajeros en una reserva. **Order.**
- Agrega o modifica la información de contacto del Pasajero o Agencia/Seller. **Cancel unused and partially used Orders.**
- Route Modification: change airport within the same city or change **thange thange** • Cambio de Ruta: cambio de Aeropuerto dentro de la misma cuidad o cambio del número de **number of segments in a same route**
- **Special Services** will remain in the **booking after the change.**
- **Multiple Changes are allowed.**

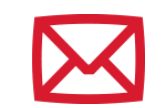

• Cancela a todos o a algunos pasajeros en un reserva multi-pasajero. **Involuntary itinerary changes** will be **reported to the Agency** and to the passenger by email.

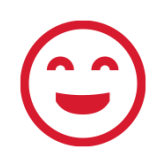

 $S$ en cantowca.<br> $\sqrt{a}$ And now we also report unintentional changes via **OCN** (OrderChangeNotification).

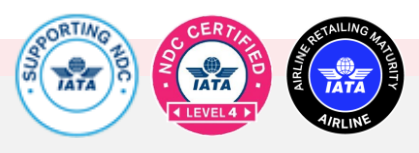

## More information

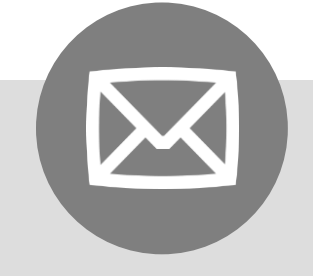

Got a question regarding our NDC? Contact your Iberia Account Manager or send us an e-mail to:

[New.Distribution@iberia.es](mailto:New.Distribution@iberia.es)

 $\overline{\phantom{a}}$ .

For further technical information on our services please visit our developer web site at

[IB NDC Docs Overview](https://transform.atlassian.net/wiki/spaces/NDCDOC/overview)

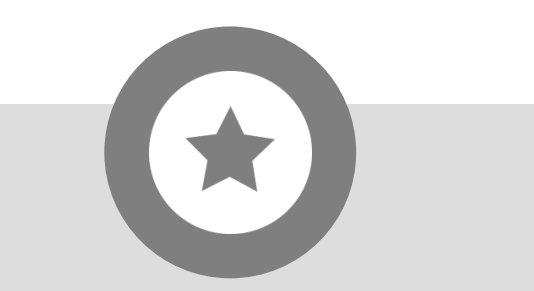

For information on our partner British Airways' NDC, please check it out at:

[ndc.ba.com](https://ndc.ba.com/)

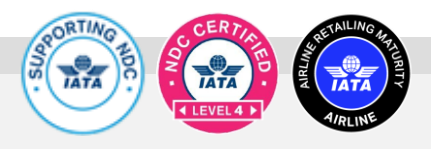

### Service Providers IB NDC - Appendix I

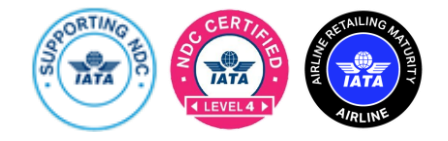

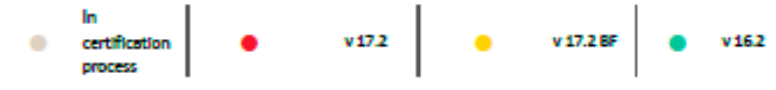

IB NDC - Services available through Service Providers

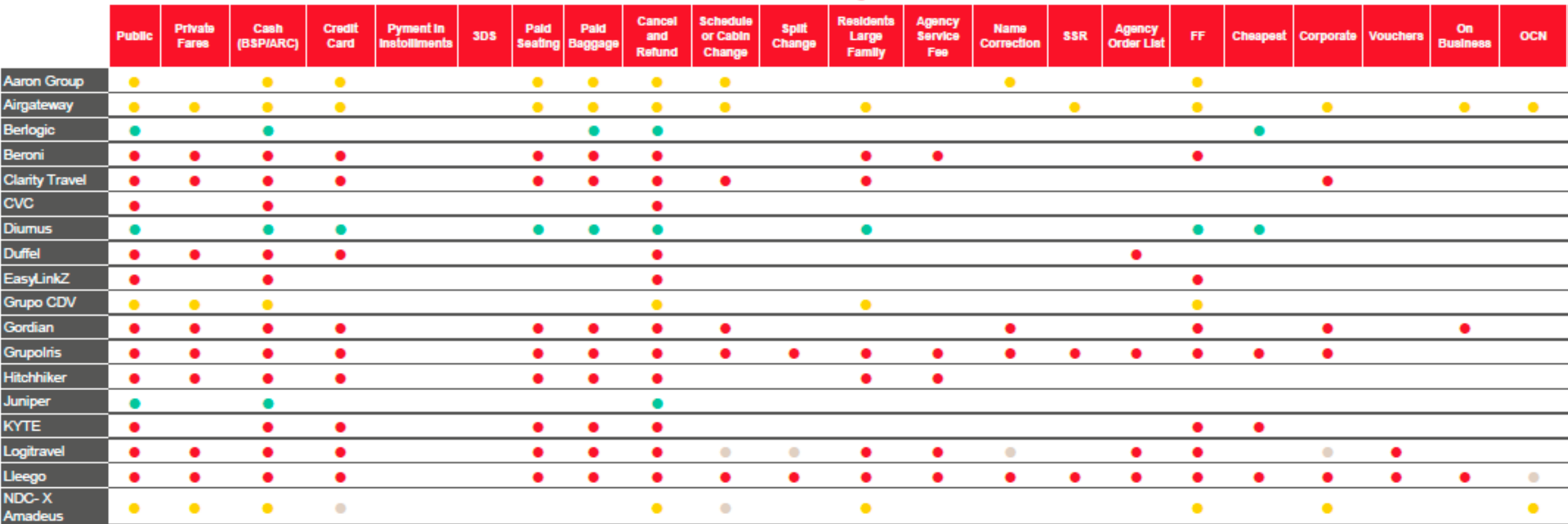

### Service Providers IB NDC - Appendix I

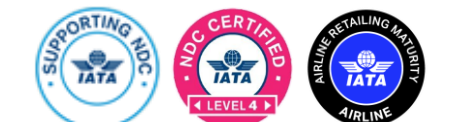

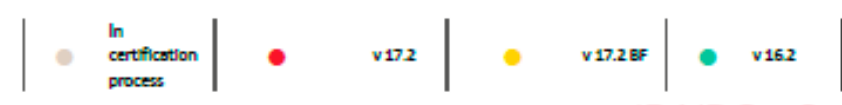

### IB NDC - Services available through Service Providers

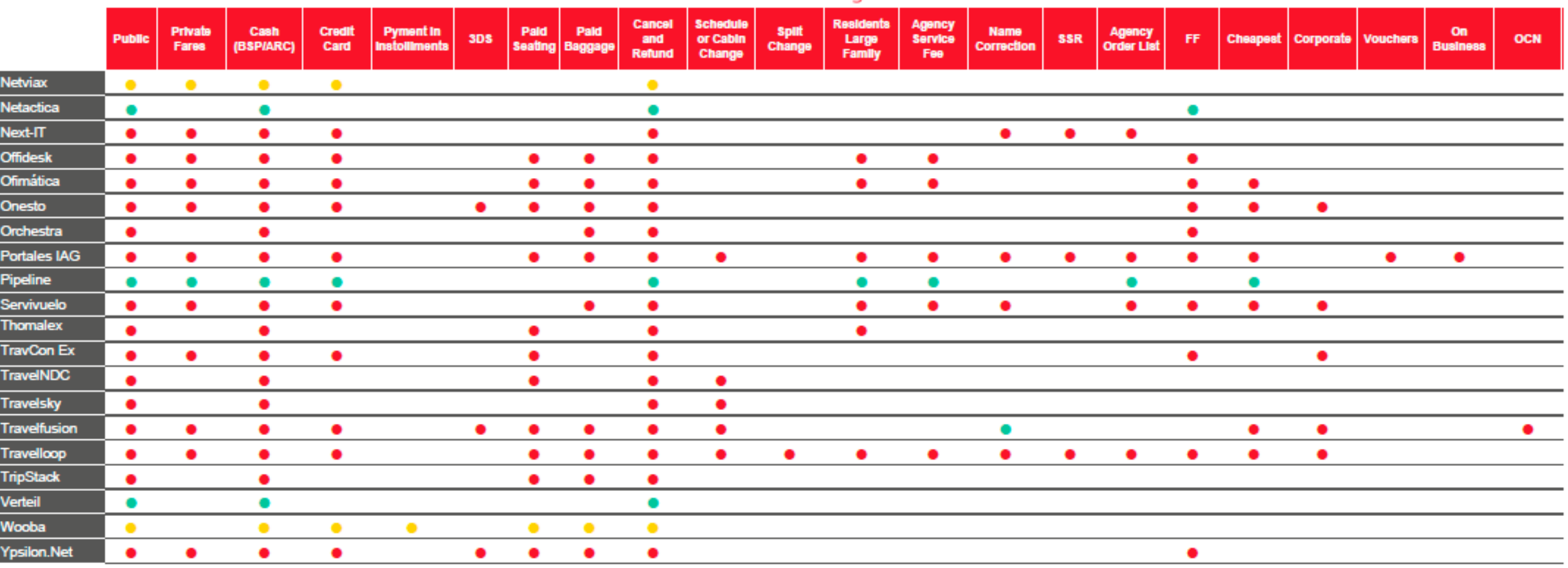

# Thank you!

Don't think twice. If you have not yet registered in the Iberia NDC, now you have the opportunity to do so and offer your customers all the news, offers and services that you will have available once you are registered.

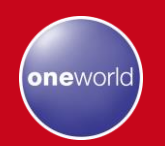

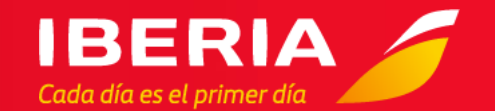